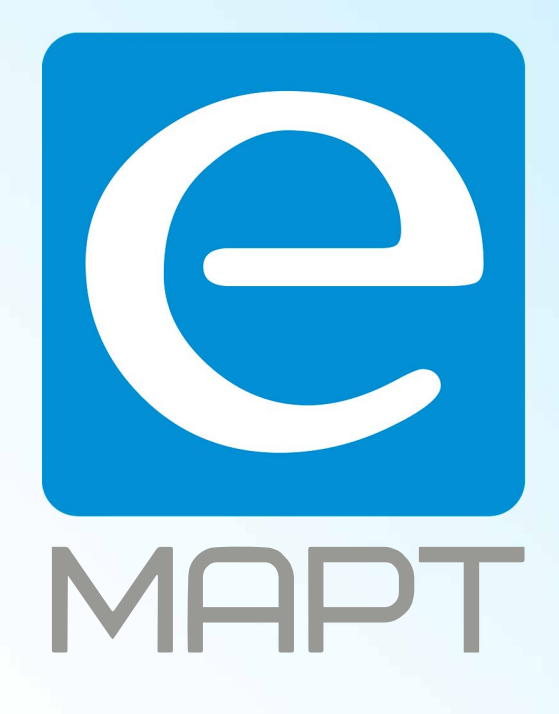

# E-MAPT ВАШ ПОСТАВЩИК **ZKTECO** https://emart.su/brands/zkteco/

Санкт-петербург 8 812 426-99-66 Москва Краснодар

Федеральный 8 800 511-77-41 8 495 137-99-67 8 861 205-62-66

www.emart.su

mail@emart.su

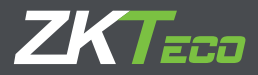

# Краткое руководство пользователя

# **FaceDepot-7A**

е ерептика<br>анвары 201

# Обзор

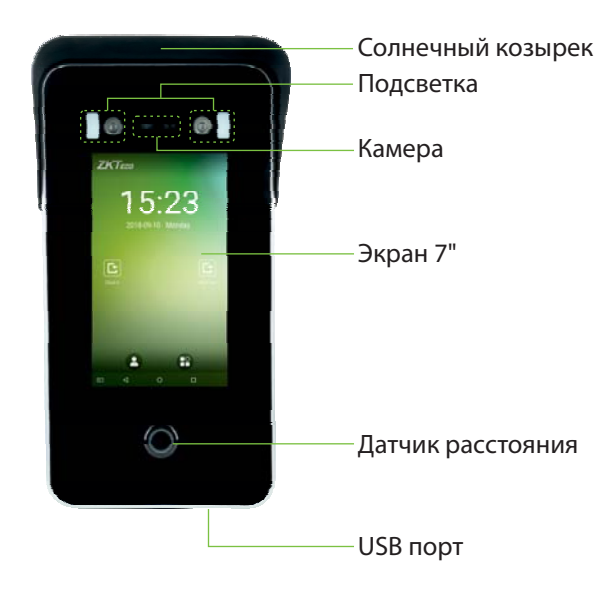

# **Монтаж**

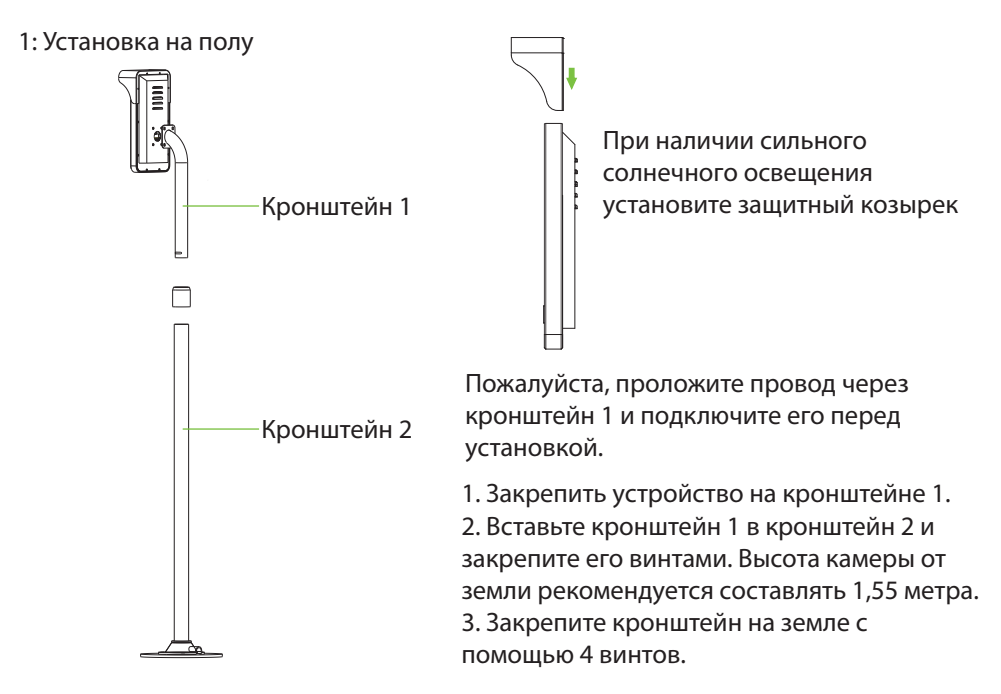

### 2: Установка на турникете

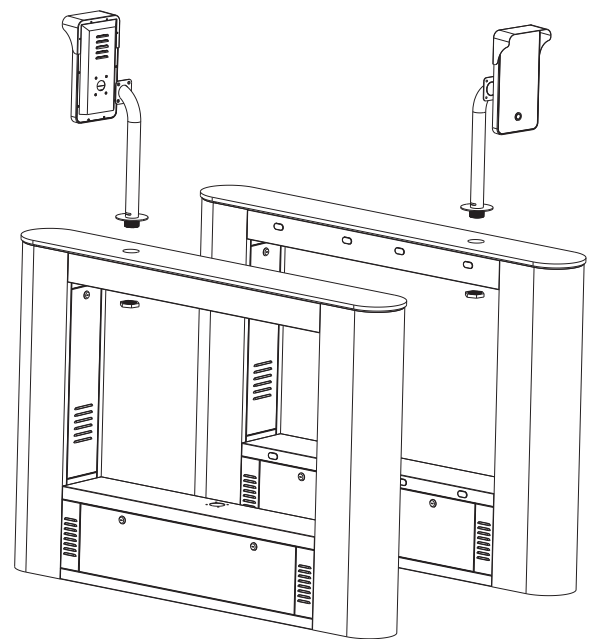

Пожалуйста, проложите провод через кронштейн

1. Закрепите устройство на кронштейне.

2. Просверлите отверстие в шлагбауме. Вставьте кронштейн в отверстие и зафиксируйте его гайкой.

## Соединения

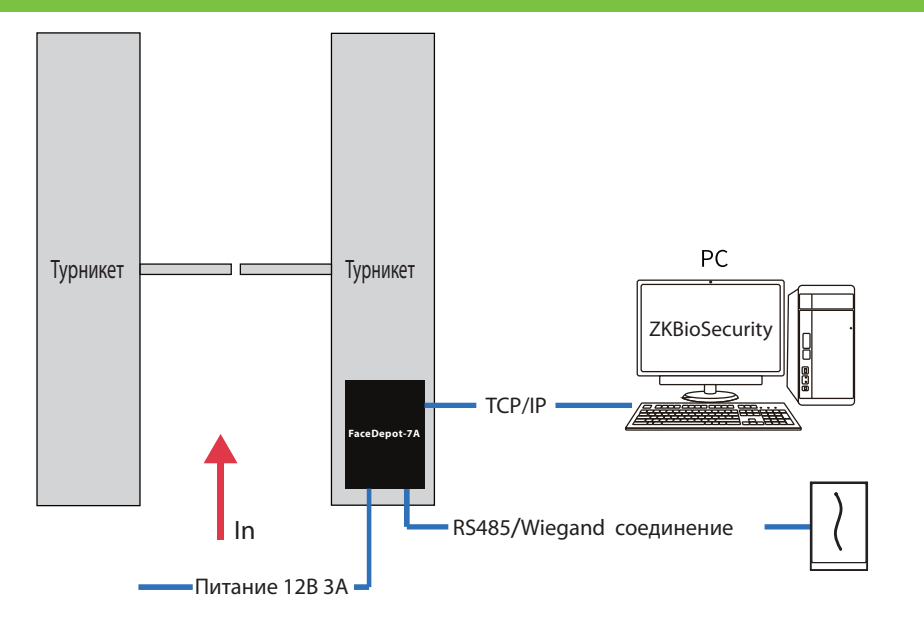

#### **Установка программного обеспечения**

1. Нажмите [Настройки системы]> [Настройки сети]> [Настройки TCP / IP]> [DHCP], введите IP-адрес и нажмите [OK].

2. Затем нажмите [Настройки облачной службы], установите адрес сервера облачной службы на устройстве.

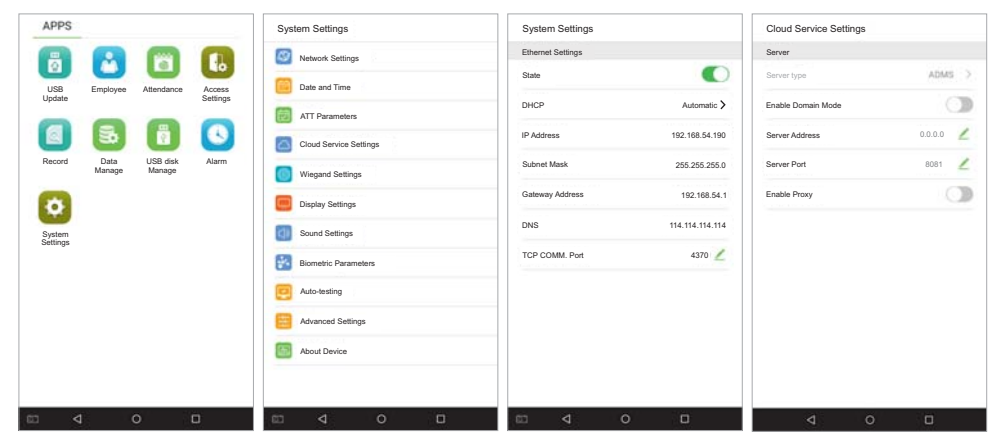

Примечание. IP-адрес сервера (ПК) и устройства должны находиться в одном сегменте сети при подключении к программному обеспечению.

#### **Схема подключения**

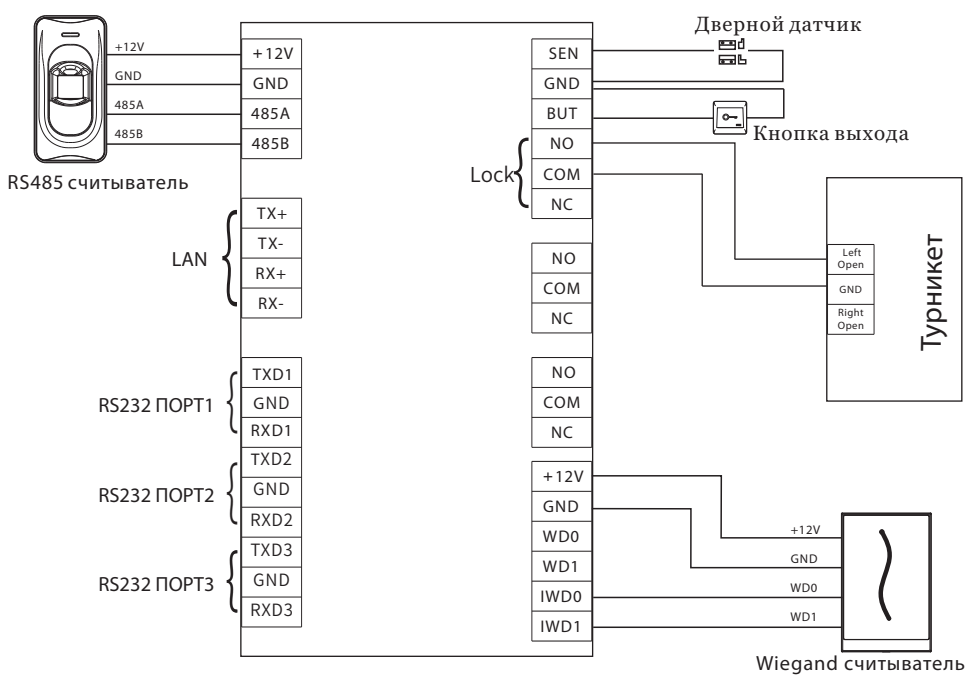

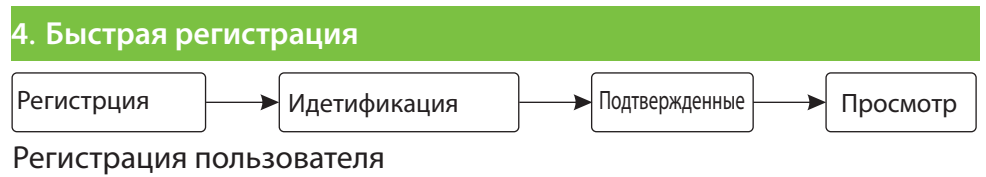

**IIIaг1** 

- $\Leftrightarrow$ . . .<br>☆ Войдите на http:/<u>/X.X.X.X;X</u>/app/v1/adreg с приложения для мобильного телефона для регистрации пользователей.
- $\rightsquigarrow$  Нажмите [Персонал] > [Персона] > [Новый] чтобы зарегистрировать пользователя в ПО ZKBiosecurity.
- $\rightsquigarrow$ Зарегистрируйте пользователя.

Шаг2 Нажмите [Доступ к устройству] > [Устройство] > [Поиск] чтобы . добавить устройство в ПО.

Шаг 3. Установите уровень доступа сотрудника.

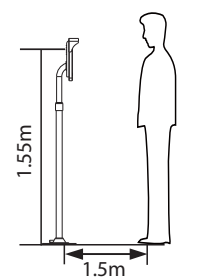

расстоянии от 0,3 до 3 метров. Устройство автоматически переключается на интерфейс идентификации лица. Результат Терминал может обнаружить лицо на

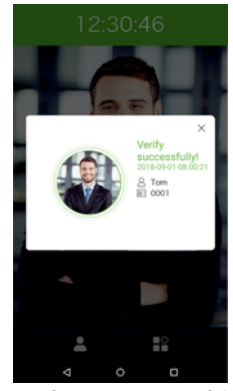

Verification is successful

Устройство автоматически переключится в режим ожидания, если не обнаружит ни одного человека в течение 5 секунд.

Примечание. Значки в или в в интерфейсе режима ожидания указывают на сетевой кабель или сетевое соединение. некорректное сетевое соединение или сервер. Пожалуйста, проверьте

www.zkteco.com

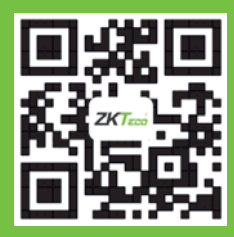

© Copyright 2018. ZKTECO CO., LTD. Логотип ZKTeco является зарегистрированным товарным компаний используются только в целях идентификации и могут являться товарными знаками соответствующих владельцев. Все технические характеристики могут быть изменены без соответствующих владельностветствующих владельцев. В соответствующих в соответствующих в соответствующих в соо<br>ПОДВЕТЕЛЬНОСТО УВАЛО МЛАНИЯ ВСА ПОЗВЕЗДНИШНЫМ